## Buffalo specialty products guide rail

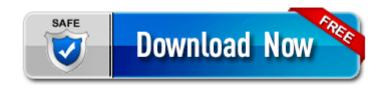

Mirror Link #1